Identifier: SOP-5245

Revision: 1

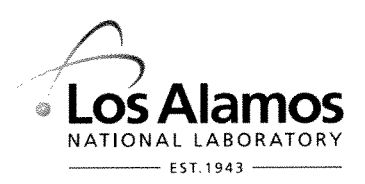

 $\mathcal{A}$  and  $\mathcal{A}$  are the set of the set of the set of the set of the set of  $\mathcal{A}$ 

Effective Date: 8/26/2010 Next Review Date: 8/26/2013

# **Environmental Programs Directorate Engineering & Technology**

# **Standard Operating Procedure**

## **BACKGROUND VALUE COMPARISONS-INORGANIC** for **CHEMICALS**

**APPROVAL SIGNATURES:** 

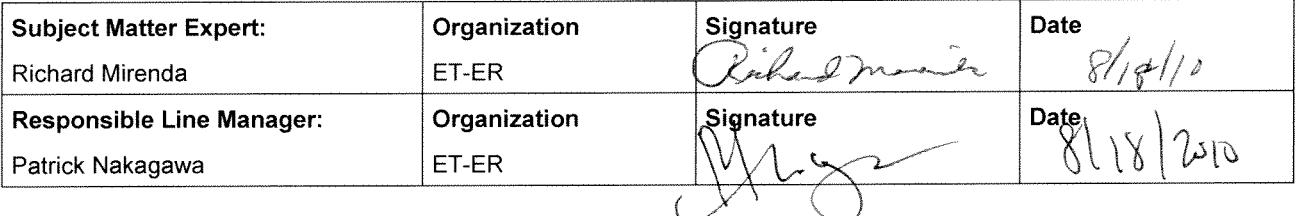

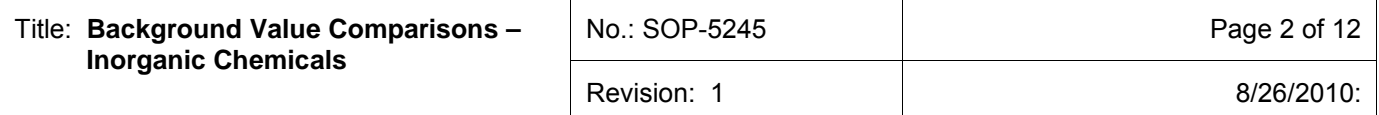

#### **1.0 PURPOSE AND SCOPE**

This standard operating procedure (SOP) describes the process for performing background comparisons on inorganic chemicals for the Los Alamos National Laboratory (Laboratory) Environmental Programs (EP) Directorate. This procedure integrates the criteria of the Quality Assurance Plan for the EP Directorate.

All **EP Directorate participants and subcontractors** shall implement this procedure when identifying inorganic chemicals of potential concern (COPCs) for sites investigated by the Corrective Actions Project, Technical Area 21 Closure Project, and Technical Area 54 Closure Project.

## **2.0 BACKGROUND AND PRECAUTIONS**

## **2.1 Background**

The purpose of this procedure is to describe the process for performing background comparisons on inorganic chemicals at sites investigated by EP Directorate projects. The procedure involves the comparison of site data sets to background data sets established for the Pajarito Plateau and associated canyons. The Laboratory has received informal approval from the New Mexico Environmental Department's (NMED's) Hazardous Waste Bureau to use the soil, sediment, and tuff background values (BVs) and data from the Laboratory background document "Inorganic and Radionuclide Background Data for Soils, Canyon Sediments, and Bandelier Tuff at Los Alamos National Laboratory," LA-UR-98-4847 (LANL 1998, 059730).

## **2.2 Precautions**

In addition to the process described herein, there is a need to apply professional experience and judgment in determining whether inorganic chemicals are retained as COPCs. The intent of the procedure is to be **inclusive rather than exclusive** so that the nature and extent of contamination and the potential risks are adequately presented. However, it is recognized that for some site data sets there may be a basis for eliminating inorganic chemicals as COPCs if concentrations are interpreted as being slightly above background and no statistical or nonstatistical methods can be used to justify the elimination. In addition, some background data sets are small, the maximum background concentration is less than the BV, and/or the BV is based on detection limits. If detected concentrations or detection limits are interpreted to be only slightly and infrequently above the BV, the inorganic chemical may be eliminated on this basis. The key component is consistency among all investigation reports and NMED's acceptance of this process.

#### **3.0 EQUIPMENT AND TOOLS**

Essential equipment and tools required to implement this SOP include the following: the U.S. Environmental Protection Agency (EPA) ProUCL computer program containing statistical methods or other statistical packages, as appropriate; the Laboratory background document "Inorganic and Radionuclide Background Data for Soils, Canyon Sediments, and Bandelier Tuff at Los Alamos National Laboratory," LA-UR-98-4847 (LANL 1998, 059730), Microsoft Excel; and the annotated outline for the investigation report (see SOP-5250, Attachments 3 and 4).

#### **4.0 STEP-BY-STEP PROCESS DESCRIPTION**

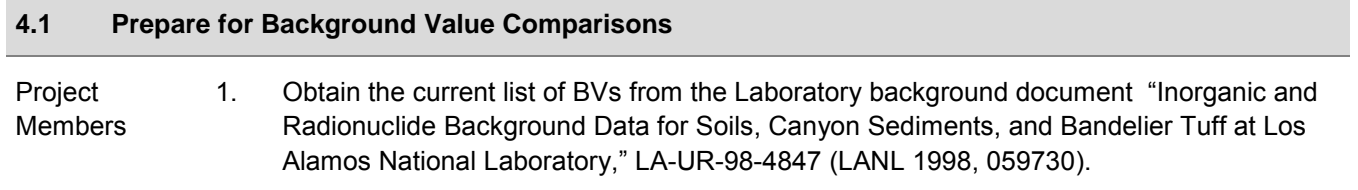

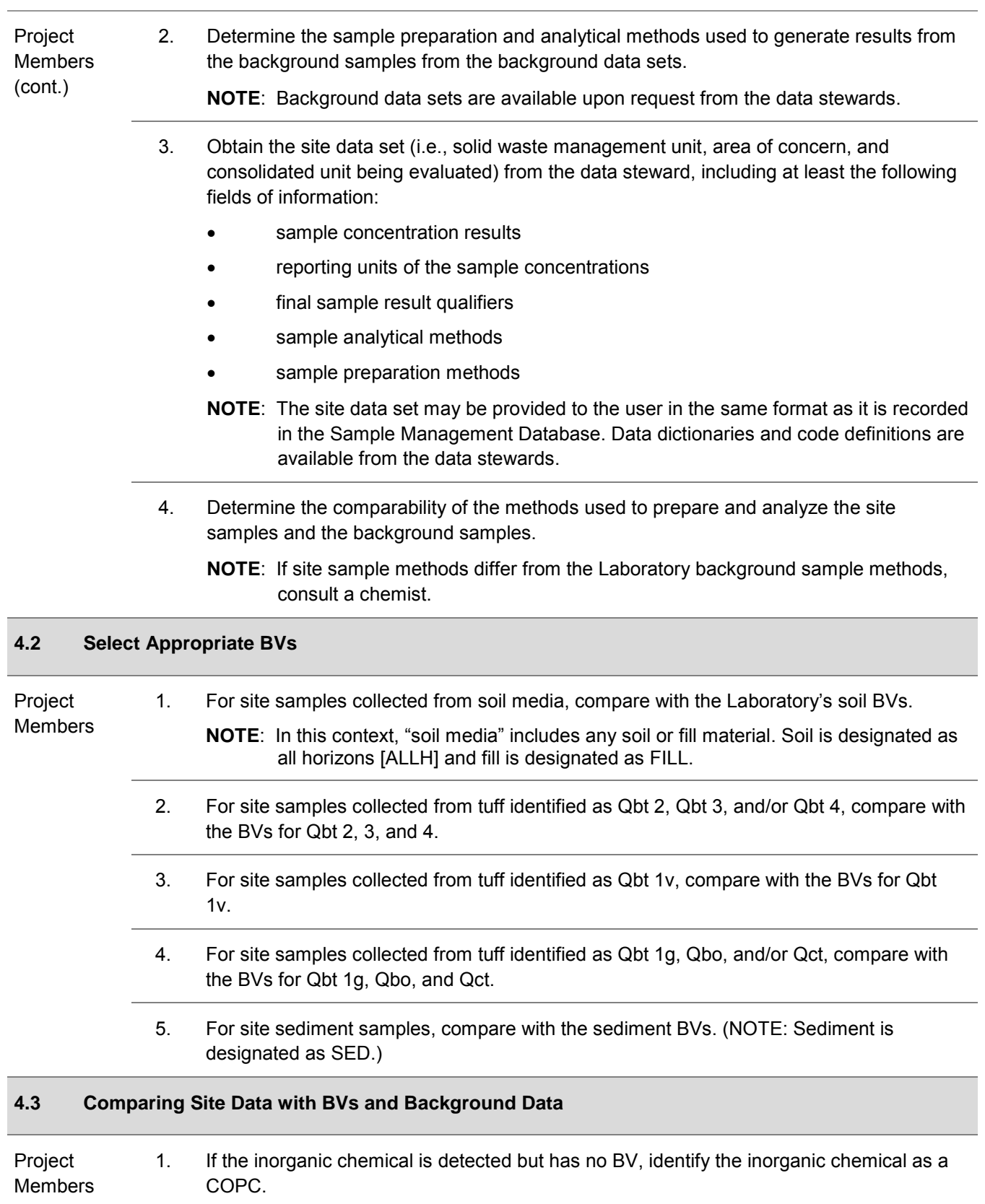

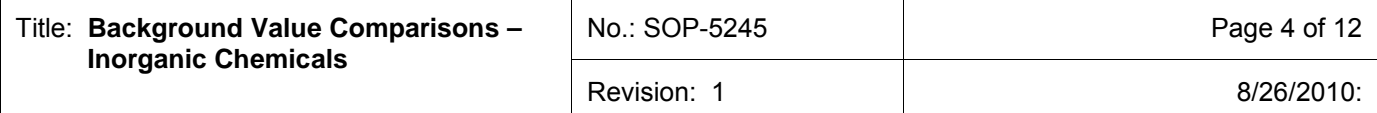

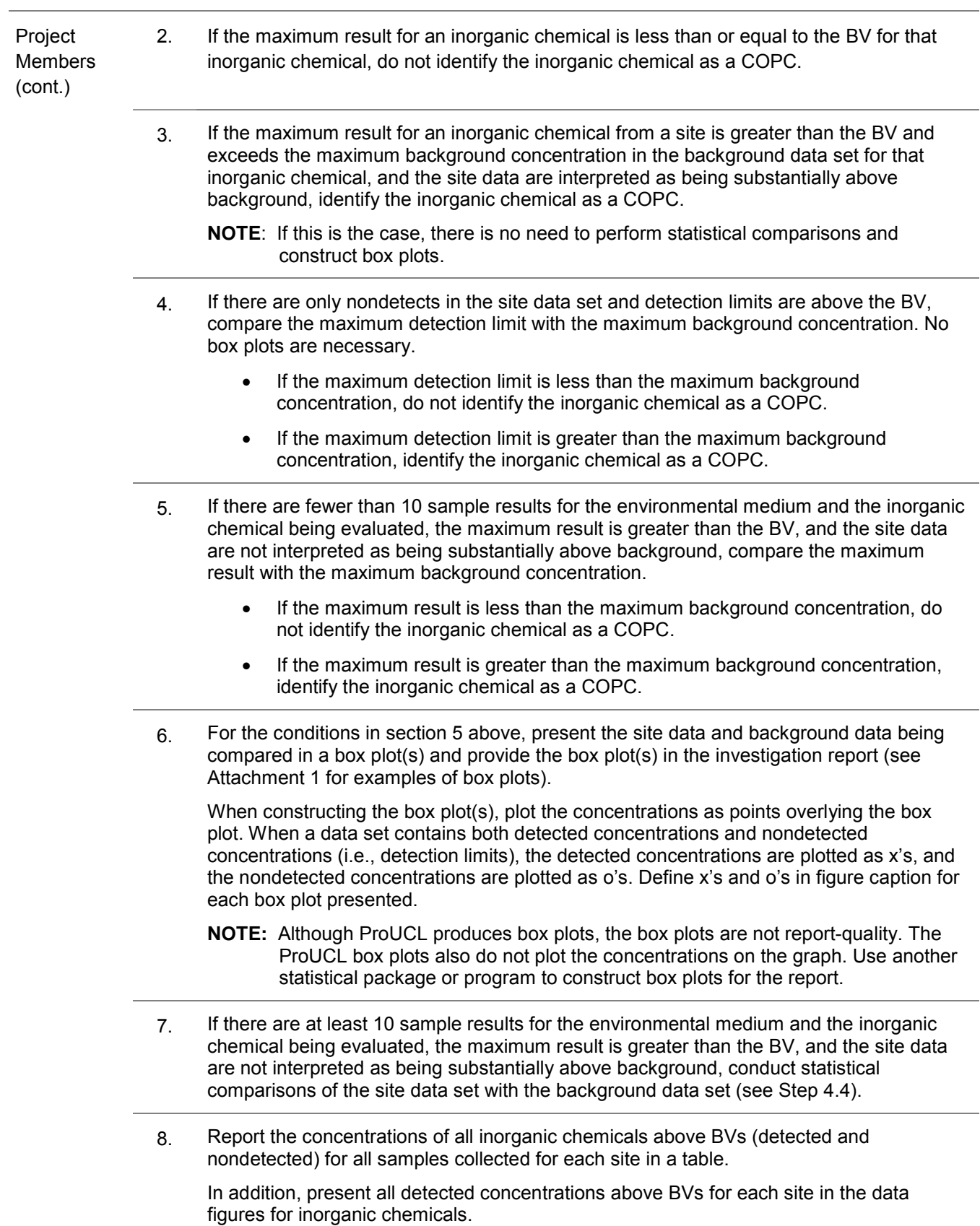

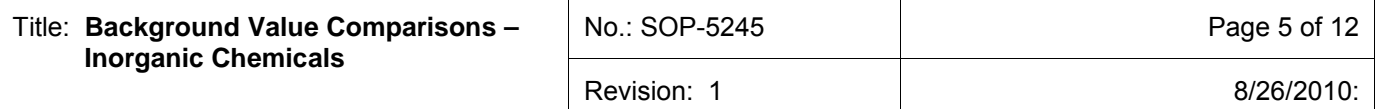

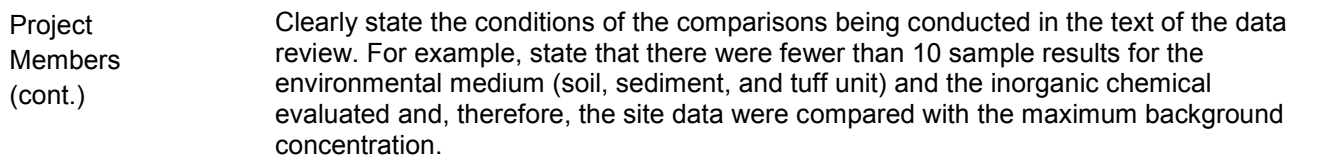

#### **4.4 Statistical Comparisons of Site Data to Background Data**

Project Members 1. If statistical comparisons are appropriate and warranted as stated above, consult a statistician on how to proceed and which statistical tests to run. The preferred tests include the Gehan, Quantile, and Slippage tests (these are the tests historically used for background comparisons).

- 2. Choose two statistical tests to run—paired as either the Gehan and Quantile tests, or the Quantile and Slippage tests. The Gehan test requires more than 50% detects in the background or site data sets. (The Gehan test is not recommended if either of the two data sets has more than 50% nondetects.) If less than 50% detects, use the Quantile test as the primary test (this test cannot be performed if more than 80% of the combined data are nondetected values). To eliminate as a COPC, the inorganic chemical must pass both tests (i.e., p-value >0.05); if fail one test (p-value <0.05) and pass the other, then retain as COPC. Therefore, if the first test fails, there is no need to perform the second test. However, if the first test passes then the second test must be conducted.
	- **NOTE**: ProUCL contains several statistical tests, including the Gehan and Quantile tests. ProUCL or other statistical programs can be used to run these tests. The Slippage test is not included in ProUCL and requires a different statistical package (e.g., download the freeware "R" at<http://www.r-project.org/> and follow instructions) or an alternative approach such as using the Excel function =HYPGEOMDIST(n.exceed,n.site,n.exceed,n.total) for the Slippage test (Attachment 2).

The Statistical ProUCL programs are commercial programs that have been validated to run on the platform used. Prior to running the program a test verification calculation, that exercises all necessary subroutines, will be run to ensure the program is properly operating.

- 3. If the number of nondetects prevents the use of the statistical tests even though there are an adequate number of samples, compare the maximum result with the maximum background concentration as described in Step 4.3, section 4 above.
- 4. Present statistical results for each inorganic chemical statistically evaluated in a table (see Attachment 3 for example of the table) for each medium in an appendix (see SOP-5250, Attachment 9). Present the p-values for each statistical test conducted and indicate whether inorganic chemical is retained as a COPC.
- 5. Construct box plots for all inorganic chemicals included in the statistical comparisons and provide the box plots in an appendix of the investigation report (see SOP-5250, Attachment 9).
	- **NOTE**: Although ProUCL provides box plots, the box plots are not report-quality. The ProUCL box plots also do not plot the concentrations on the graph. Use another statistical package or program to construct box plots for the report.

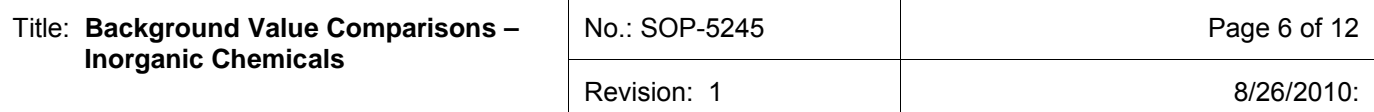

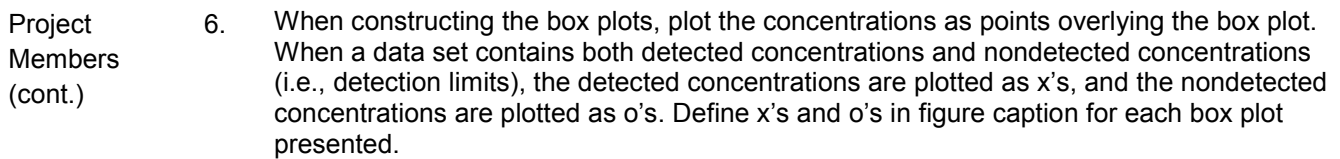

#### **4.5 Site Data Slightly above BVs**

Project Members 1. When only a comparison to BV is applicable because the BV is equal to or exceeds the maximum concentration of the background data set, professional judgment or experience may be used to eliminate inorganic chemicals as COPCs if the site data are interpreted as being slightly and infrequently above the BV.

2. Slightly above background is defined as equivalent to or less than 20% above the BV (after rounding). Infrequently above BV is defined as one to five samples of the total number of samples, <u>depending upon the number of samples in the data set</u>. (NOTE: If the number of samples in the data set is 100 then infrequently detected above BV may be as many as 10 samples. In addition, EPA's Risk Assessment Guidance for Superfund, Part A, section 5.9.3, pages 5-22 uses a frequency of detection of 5% as an example of infrequent detection. However, the exact number of samples used to define infrequently above BV is dependent on the data set and the data assessor and is entirely subjective.)

For example, selenium is detected (or has detection limits) above the tuff BV of 0.3 mg/kg in 3 of 20 samples. The concentrations (or detection limits) range from 0.31 to 0.35 mg/kg. Another example is zinc in sediment detected above the sediment BV of 60.2 mg/kg in 5 of 40 samples. The concentrations range from 60.9 to 71.7 mg/kg. In both cases, professional judgment or experience may be used to eliminate inorganic chemicals as COPCs as not being different from background.

3 If the site data meet the conditions described above for slightly and infrequently above background, the inorganic chemical may be eliminated as a COPC. The rationale must be presented for each inorganic chemical eliminated in this fashion along with associated box plot.

Alternatively, the inorganic chemical is retained as a COPC, regardless of how slight and infrequent the concentration is above the BV (if only comparing to BVs no box plots are necessary). The basis for all decisions must be presented in the report to clearly explain assumptions made in identifying COPCs. (**NOTE**: Consult the subject matter expert and the project leader before implementing this process.)

#### **4.6 Essential Nutrients and Background**

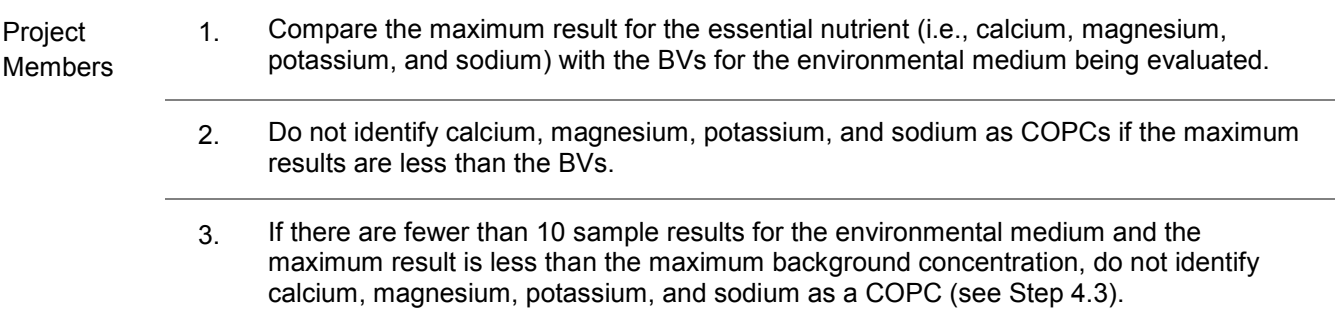

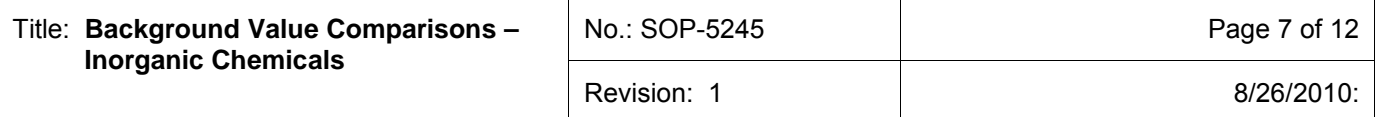

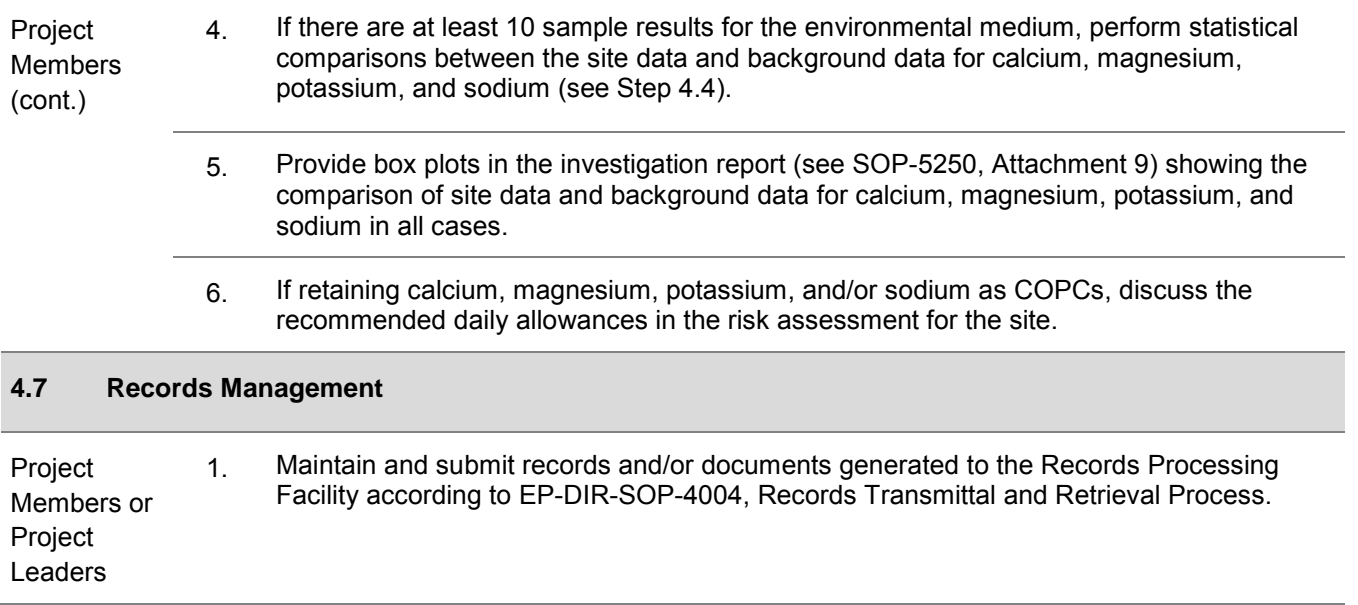

#### **5.0 DEFINITIONS**

**Background Concentration**—Naturally occurring concentrations of an inorganic chemical or radionuclide in soil, sediment, or tuff.

**Background Data**—Data that represent naturally occurring concentrations of inorganic and radionuclide constituents in a geologic medium. Los Alamos National Laboratory's (the Laboratory's) background data are derived from samples collected at locations that are either within or adjacent to the Laboratory. These locations (1) are representative of geological media found within Laboratory boundaries and (2) have not been affected by Laboratory operations.

**Background Value (BV)**—A statistically derived concentration (i.e., the upper tolerance limit [UTL]) of a chemical used to represent the background data set. If a UTL cannot be derived, either the detection limit or maximum reported value in the background data set is used.

**Chemical of Potential Concern (COPC)**—A detected chemical compound or element that has the potential to adversely affect human receptors as a result of its concentration, distribution, and toxicity.

#### **5.1 ACRONYMS**

- ALLH all horizons (soil)
- BV background value
- COPC chemical of potential concern
- EP Environmental Programs
- EPA Environmental Protection Agency (U.S.)
- LANL Los Alamos National Laboratory (Laboratory)
- NMED New Mexico Environment Department
- Qbt Quarternary Tshirege Member of the Bandelier Tuff
- SED sediment
- SOP standard operating procedure

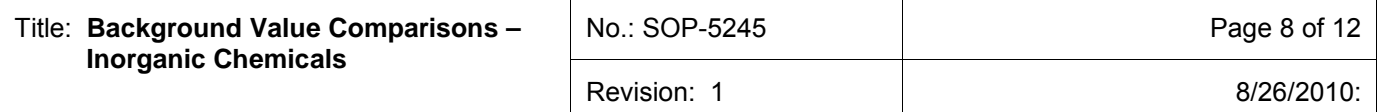

#### **6.0 PROCESS FLOW CHART**

Flow diagram for the COPC identification process – Figure 1

#### **7.0 ATTACHMENTS**

- Attachment 1 Example of Box Plot
- Attachment 2 Example of Excel function HYPGEOMDIST

Attachment 3 Example of Table Summarizing Statistical Results

**[Using a CRYPTO Card, click here for "Required Read" credit.](https://tvprod.lanl.gov/tv_server.asp?ls_action=trng&ls_course=54886)**

If you don't have a crypto card with A-level access, contact creichelt@lanl.gov for instructions on getting credit

#### **8.0 REVISION HISTORY**

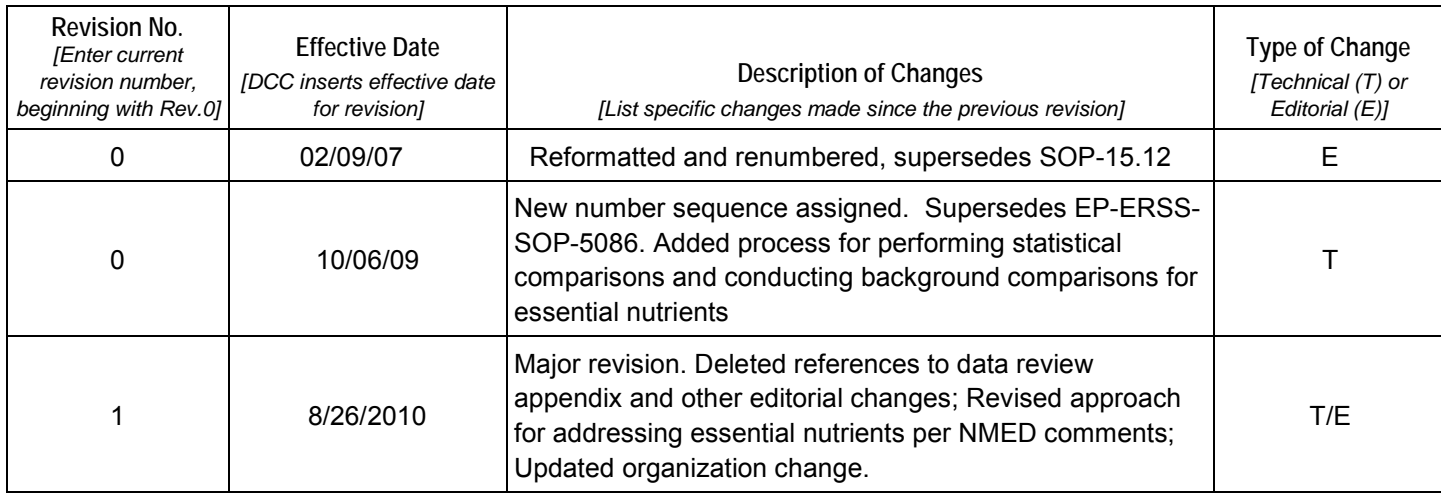

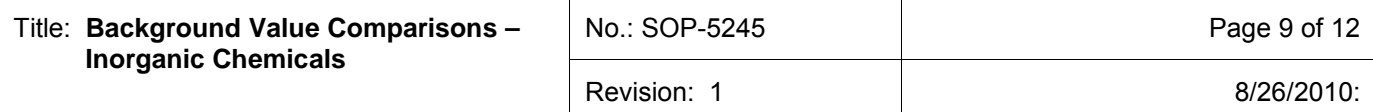

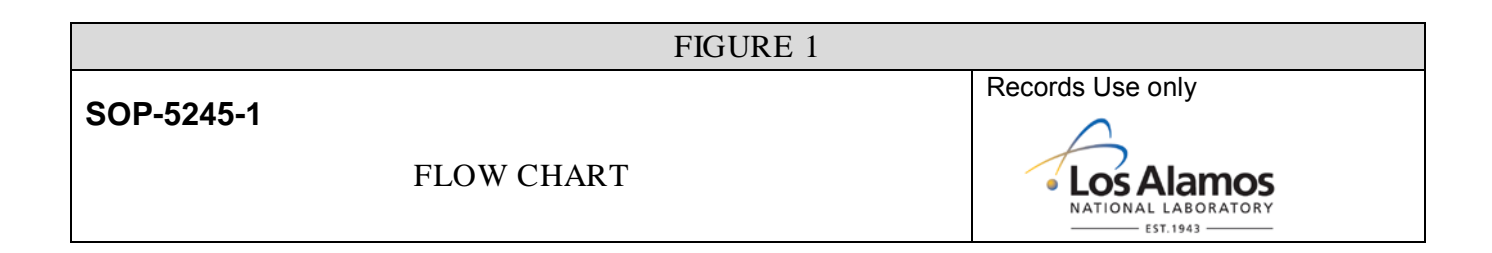

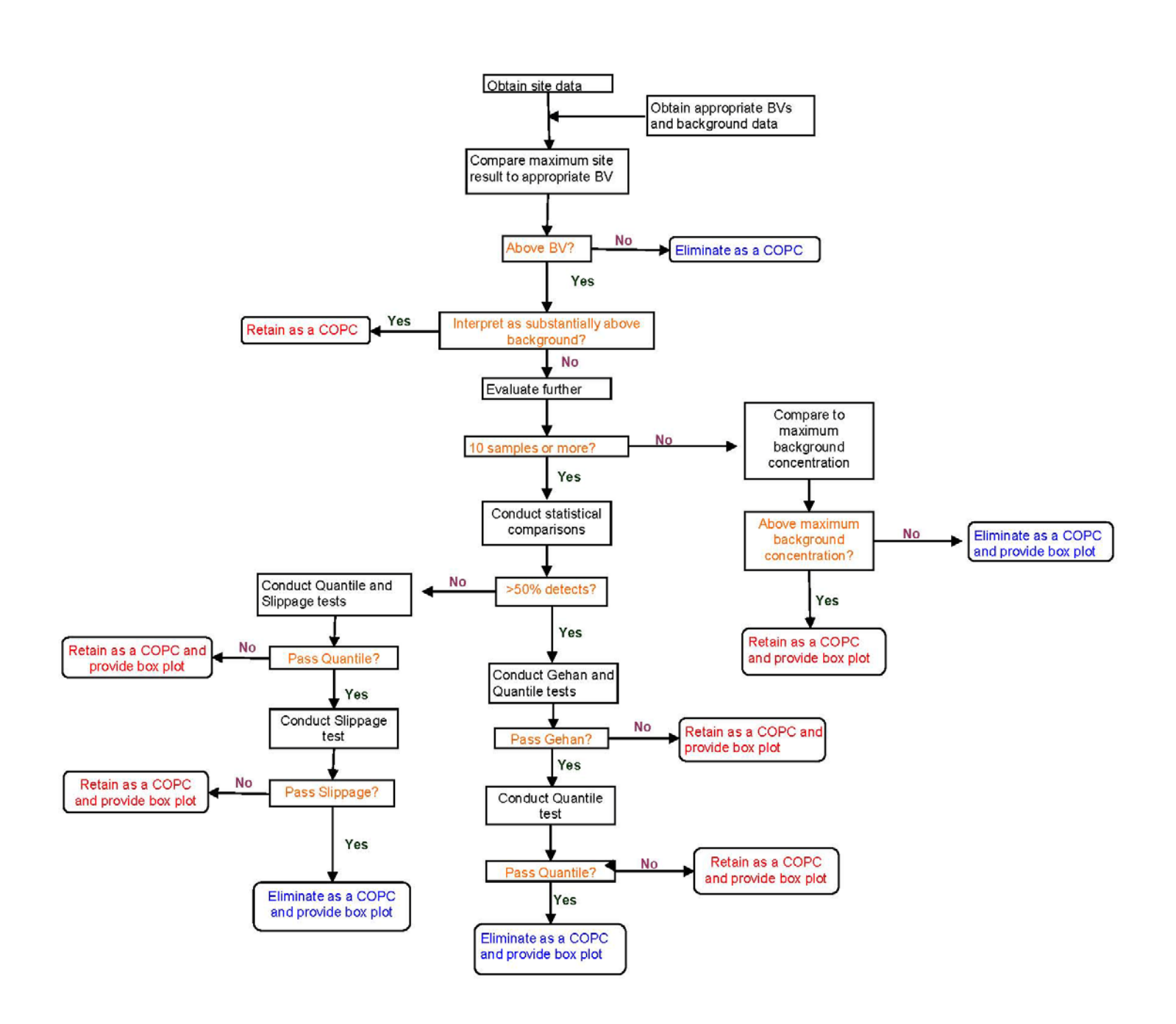

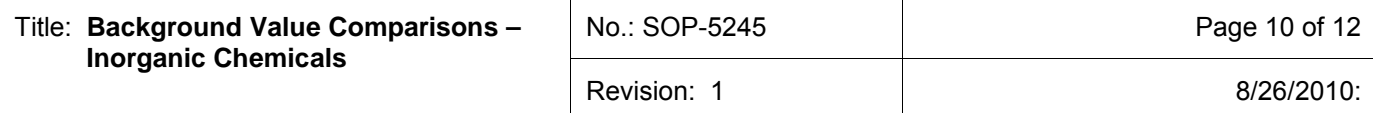

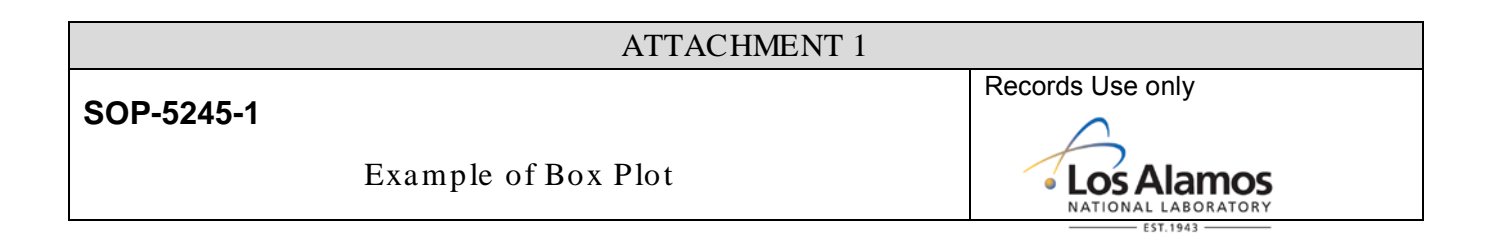

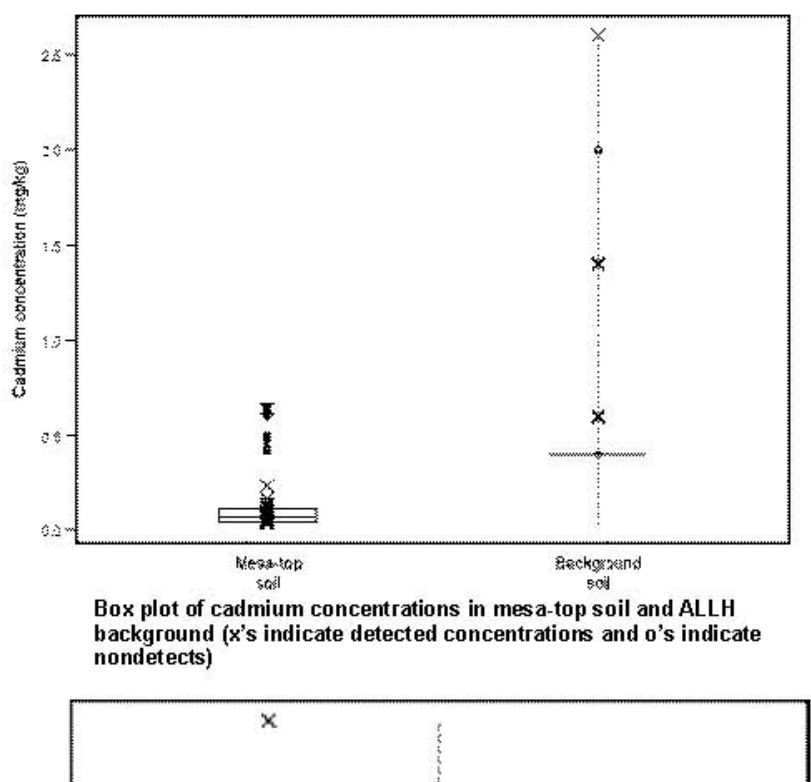

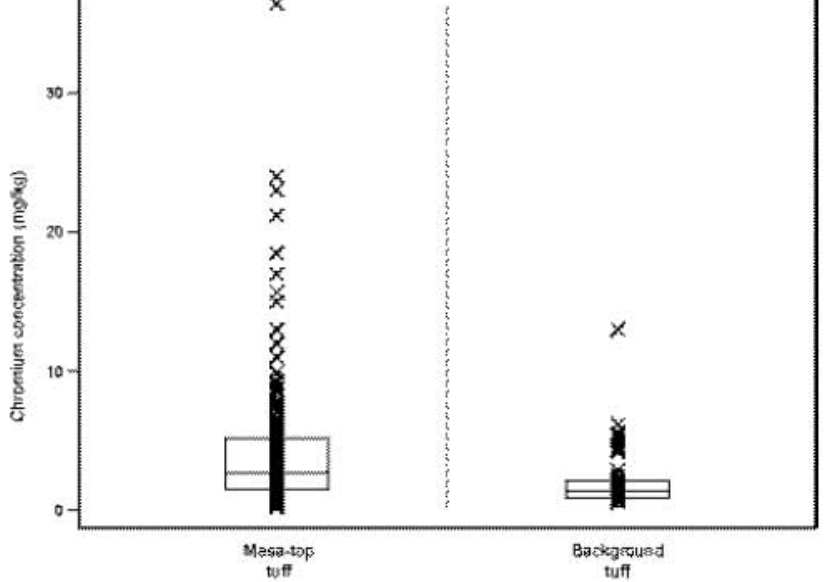

Box plot of chromium concentrations in mesa-top tuff and Qbt 2, 3, and 4 background data (x's indicate detected concentrations and o's indicate nondetects)

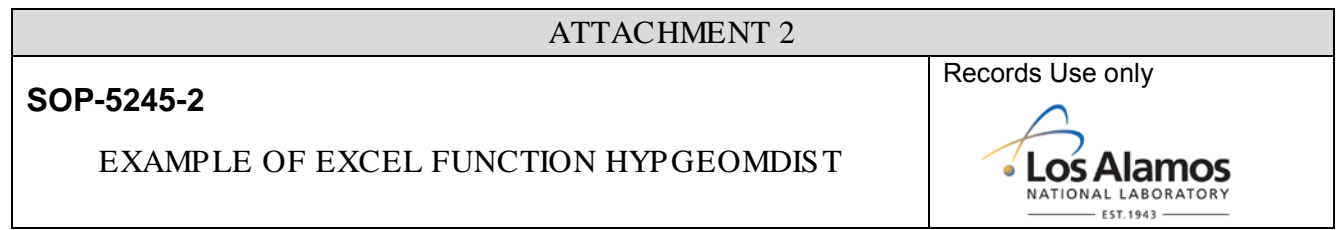

*Slippage test.* This test is based on the maximum observed concentration in the background data set and the number (n") of site concentrations that exceed the maximum concentration in the background set. The result (p-value) of the slippage test is the probability that "n" site samples (or more) exceed the maximum background concentration by chance alone. The test accounts for the number of samples in each data set (number of samples from the site and number of samples from background) and determines the probability of "n" (or more) exceedances if the two data sets came from identical distributions. This test is similar to the BV comparison in that it evaluates the largest site measurements. It is more useful than the BV comparison because it is based on a statistical hypothesis test, not simply on a statistic calculated from the background distribution.

p-value of slippage test via Excel function =HYPGEOMDIST(n.exceed,n.site,n.exceed,n.total)

where n.exceed=number of site samples>maximum background concentration n.site=number of site samples n.total=combined number of samples for site and background Examples For 10 site samples and 15 background samples, the probability that 2 site samples will exceed the maximum result in background is 0.15; =HYPGEOMDIST(2,10,2,25)= 0.15 For 12 site samples and 23 background samples, the probability that 3 site samples will exceed the maximum result in background is p=0.034; =HYPGEOMDIST(3,12,3,35)=0.034

#### ATTACHMENT 3

Records Use only

**LOS Alamos**  $-$  EST.1943 -

# **SOP-5245-3**

## EXAMPLE OF TABLE SUMMARIZING STATISTICAL RESULTS

#### **Results of Statistical Tests for Inorganic Chemicals above the BV**

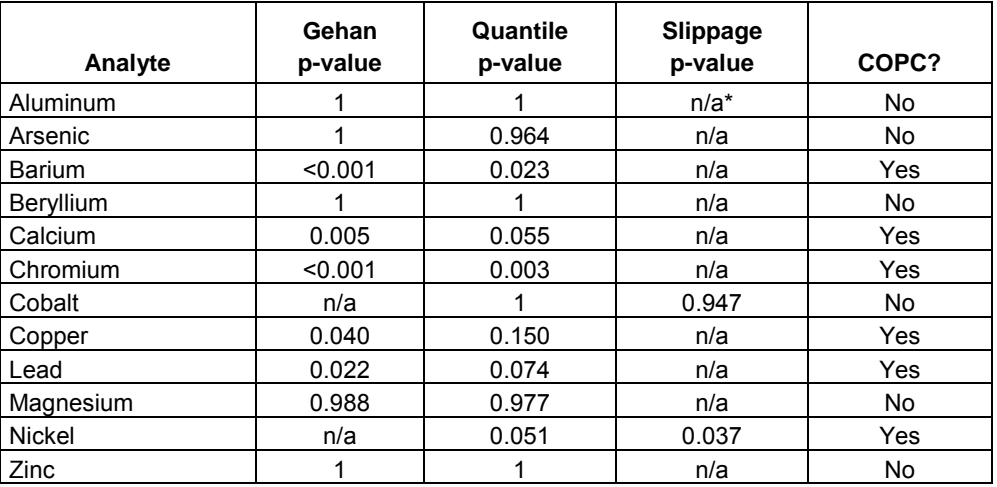

\*n/a = Not applicable.